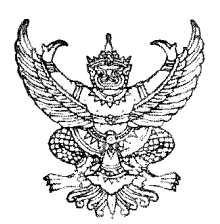

ประกาศองค์การบริหารส่วนตำบลทุ่งฝาย เรื่อง สอบราคาจ้างเหมาก่อสร้าง (ครั้งที่ 2) ้องค์การบริหารส่วนตำบลทุ่งฝาย ตำบลทุ่งฝาย อำเภอเมือง จังหวัดลำปาง

้ด้วย องค์การบริหารส่วนตำบลทุ่งฝาย มีความประสงค์จะสอบราคาจ้างเหมาก่อสร้าง จำนวน ว โดรงการ ดังนี้

1. โครงการก่อสร้างพนังป้องกันตลิ่งพัง ขนาดความลาดชันกว้าง 3.50 เมตร ยาว 50.00 เมตร พร้อม ป้ายโครงการ จำนวน 1 ป้าย รายละเอียดตามแบบแปลนองค์การบริหารส่วนตำบลทุ่งฝ่าย ณ บ้านกลาง หมู่ที่ 6 ตำบลทุ่งฝาย อำเภอเมือง จังหวัดลำปาง ราคากลาง 400,000.-บาท (-สี่แสนบาทถ้วน-)

่ 2. โครงการก่อสร้างพนังป้องกันตลิ่งพัง ขนาดความลาดชันกว้าง 7.50 เมตร ยาว 45.00 เมตร พร้อม ป้ายโครงการ จำนวน 1 ป้าย รายละเอียดตามแบบแปลนองค์การบริหารส่วนตำบลทุ่งฝาย ณ บ้านนาป้อเหนือ หมู่ที่ 7 ตำบลทุ่งฝาย อำเภอเมือง จังหวัดลำปาง ราคากลาง 450,000.-บาท (-สี่แสนห้าหมื่นบาทถ้วน-)

## ผู้มีสิทธิยื่นซองสอบราคาจะต้องมีคุณสมบัติดังนี้

1. เป็นนิติบุคคลหรือบุคคลธรรมดา ที่มีอาชีพรับจ้างทำงานที่สอบราคาดังกล่าวเป็นนิติบุคคล หรือบคคลธรรมดา ที่มีอาชีพรับจ้างทำงานที่สอบราคาดังกล่าว มีผลงานประเภทเดียวกัน โครงการที่ 1 โครงการก่อสร้างพนังป้องกันตลิ่งพัง หมู่ที่ 6 ในวงเงินไม่น้อยกว่า 200,000.-บาท เพียงสัญญาเดียว โครงการที่ 2 โครงการก่อสร้างพนังป้องกันตลิ่งพัง หมู่ที่ 7 ในวงเงินไม่น้อยกว่า 225,000.-บาท เพียงสัญญาเดียว

่ 2. ไม่เป็นผู้ที่ระบุไว้ในบัญชีรายชื่อผู้ทิ้งงานของทางราชการ หรือหน่วยการบริหารราชการส่วน ท้องกิ่น และได้แจ้งเวียนชื่อแล้ว

3. ไม่เป็นผู้ที่ได้รับเอกสิทธ์หรือความคุ้มกัน ซึ่งอาจปฏิเสธไม่ยอมขึ้นศาลไทย เว้นแต่รัฐบาลของ ผู้เสนอราคาได้มีคำสั่งให้สละสิทธิ์ความคุ้มกันเช่นว่านั้น

4. ไม่เป็นผู้มีผลประโยชน์ร่วมกันกับผู้เสนอราคาอื่นที่เข้าเสนอราคาให้แก่องค์การบริหารส่วน ้ตำบลทุ่งฝ่าย ณ วันประกาศสอบราคา หรือไม่เป็นผู้กระทำการอันเป็นการขัดขวางการแข่งขันราคาอย่างเป็นธรรม ในการสอบราคาครั้งนี้

้กำหนดดูสถานที่ก่อสร้างและฟังคำชี้แจงรายละเอียดเพิ่มเติม ในวันที่  $30<sup>°</sup>$ กรกฎาคม 2556 ระหว่างเวลา 10.00 น. – 11.00 น. โดยพร้อมเพรียงกัน ณ องค์การบริหารส่วนตำบลทุ่งฝ่าย เวลา 09.45 น. หาก ผู้ที่จะเสนอราคารายใดไม่ไปถือว่าได้รับทราบรายละเอียดเพิ่มเติมแล้ว

ี กำหนดขึ้นซองสอบราคา ณ ส่วนการคลัง องค์การบริหารส่วนตำบลท่งฝาย ตั้งแต่วันที่ 18 ิกรกฎาคม 2556 ถึงวันที่ 31 กรกฎาคม 2556 ตั้งแต่เวลา 08.30 น. -16.30 น. ในวันและเวลาราชการ และ ในวันที่ 31 เดือน กรกฎาคม พ.ศ. 2556 ระหว่างเวลา 08.30 น. ถึงเวลา 16.30 น. ณ ศูนย์รวมข้อมูลข่าวสาร ึการซื้อหรือการจ้างขององค์การบริหารส่วนตำบล หอประชุมที่ว่าการอำเภอเมืองลำปาง จังหวัดลำปาง

ี กำหนดเปิดซองสอบราคาในวันที่ 1 สิงหาคม 2556 ตั้งแต่เวลา 10.00น เป็นต้นไป ณ ศูนย์รวมข้อมูลข่าวสารการซื้อหรือการจ้างขององค์การบริหารส่วนตำบล หอประชุมที่ว่าการอำเภอเมืองลำปาง จังหวัดลำปาง

ผู้สนใจติดต่อขอซื้อเอกสารสอบรากาก่อสร้างในรากาชุดละ 500.-บาท (-ห้าร้อยบาทถ้วน-)ได้ที่ ที่ทำการองค์การบริหารส่วนตำบลทุ่งฝาย ระหว่างวันที่ 18 กรกฎาคม 2556 ถึงวันที่ 31 กรกฎาคม 2556 ์ ตั้งแต่เวลา 08.30 น. -16.30 น. หรือสอบถามทางโทรศัพท์หมายเลข (054) 358693 ต่อ 17 ในวันและเวลาราชการ หรือดูรายละเอียดได้ที่เว็ปไซต์ www.thungfai.go.th, www.gprocurement.go.th

ประกาศ ณ วันที่ 17 เดือนกรกฎาคม พ.ศ. 2556

(บายสมศักดิ์ ตะบะเกต) นายกองค์การบริหารส่วนตำบลทุ่งฝาย